#### , tushu007.com

# <<Pro/ENGINEER Wildfir>>

<<Pro/ENGINEER Wildfire 30

- 13 ISBN 9787111208273
- 10 ISBN 7111208277

出版时间:2007-2

页数:307

PDF

http://www.tushu007.com

# <<Pro/ENGINEER Wildfir>>

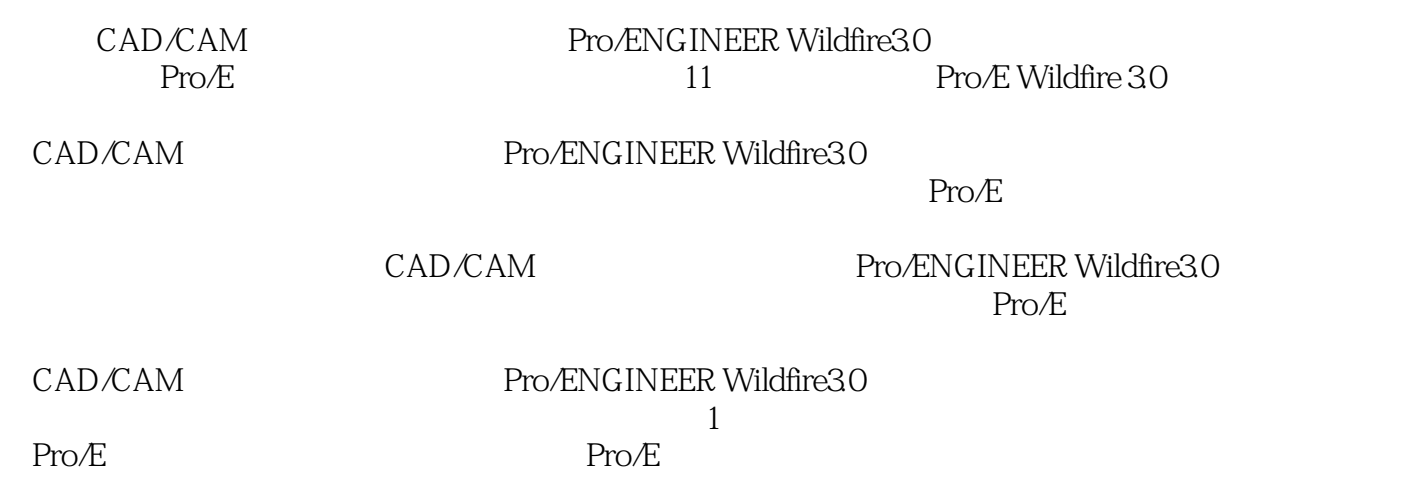

, tushu007.com

 $Pro/E$ 

# <<Pro/ENGINEER Wildfir>>

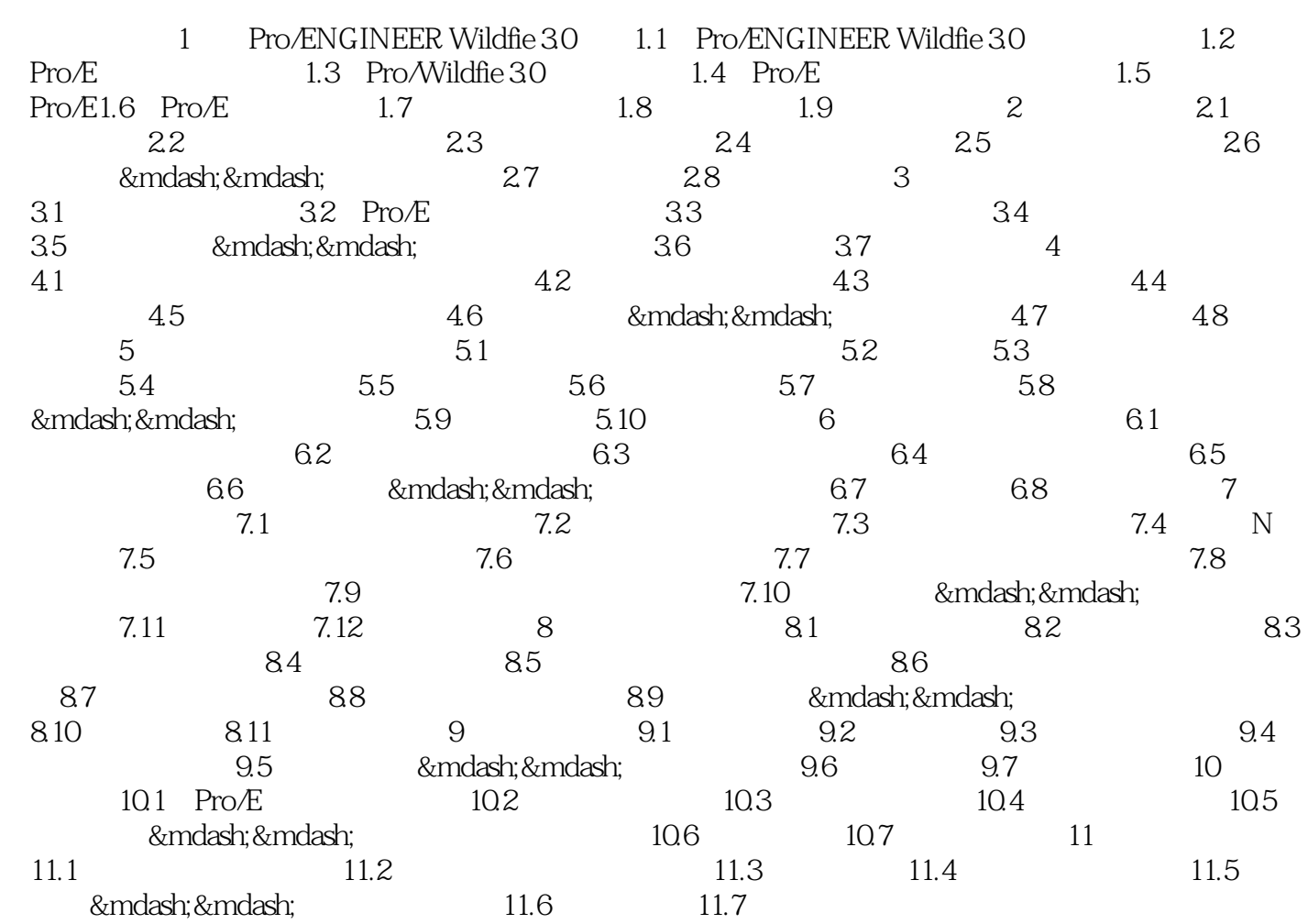

#### , tushu007.com

### <<Pro/ENGINEER Wildfir>>

Pro/ENGINEER Wildfire4.0

#### , tushu007.com

# <<Pro/ENGINEER Wildfir>>

本站所提供下载的PDF图书仅提供预览和简介,请支持正版图书。

更多资源请访问:http://www.tushu007.com